### Le no-code, c'est quoi ?

Enjeux et prise de recul

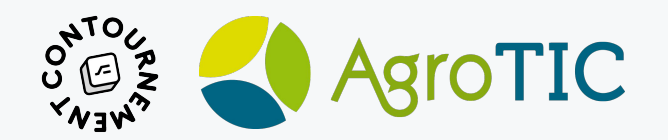

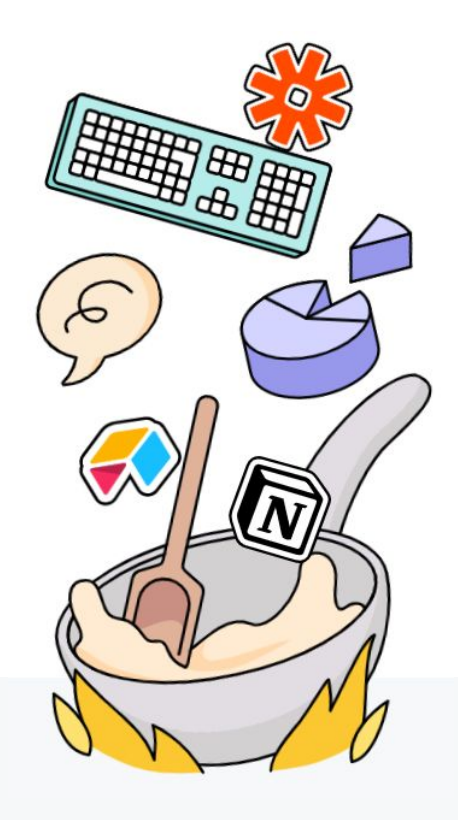

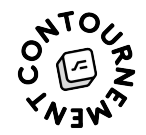

#### Avant de commencer ...

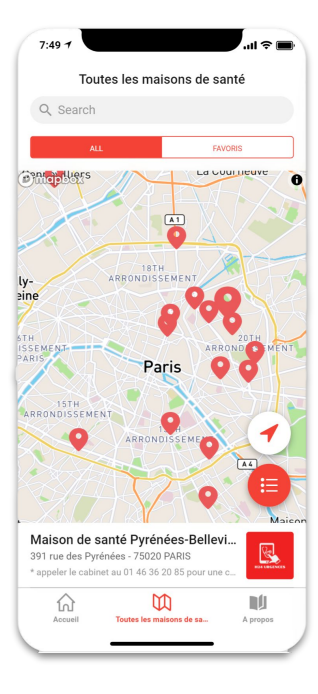

#### **Un cas bien concret :** l'appli H24 Urgences

➡ <https://h24-urgences.glideapp.io>

### Emergence et contexte

Un peu de mise en perspective

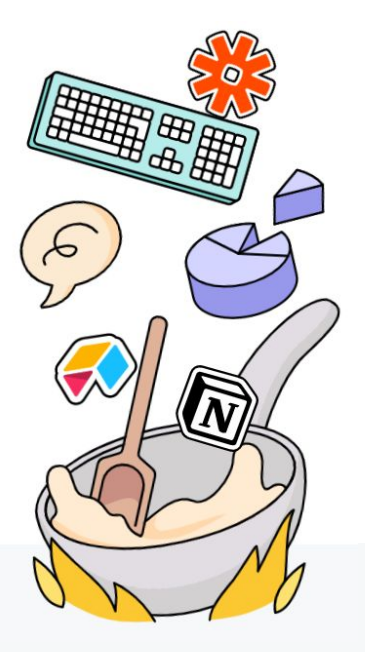

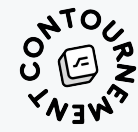

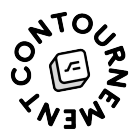

# $9.3\%$

Le pourcentage de gens qui savent coder...

Source : Etude IDC - [Professional and hobbyist software developers and](https://www.infoq.com/news/2014/01/IDC-software-developers/) [information and communications technology \(ICT\)–skilled workers](https://www.infoq.com/news/2014/01/IDC-software-developers/)

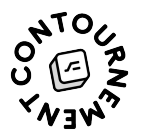

### Mais qu'est-ce que c'est, exactement, le "no-code"?

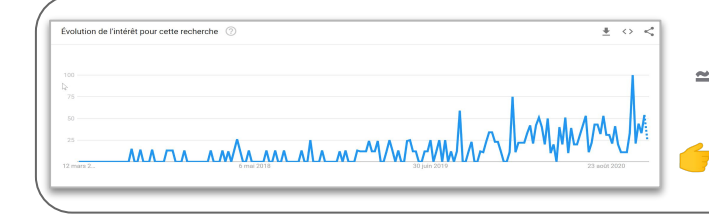

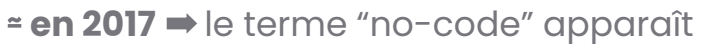

on peut créer des projets de + en + avancés !

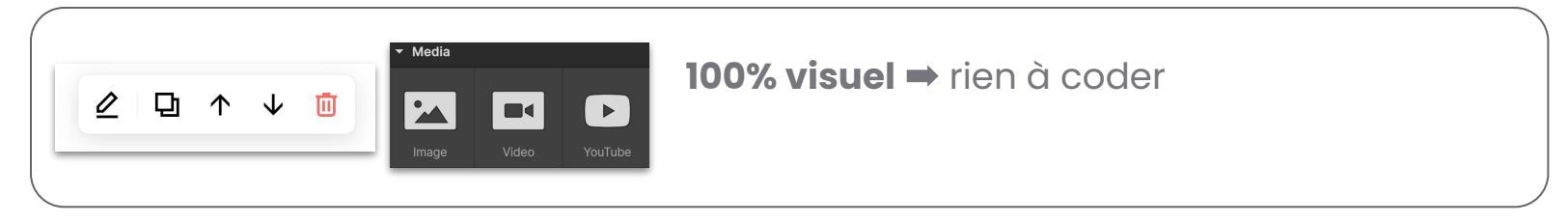

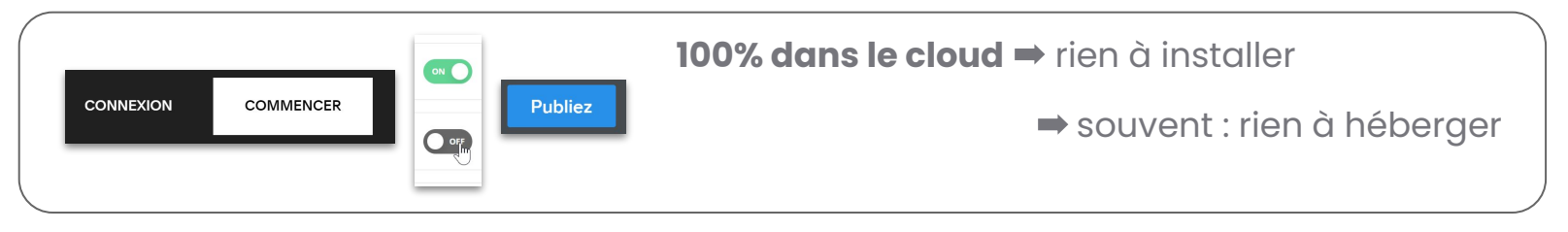

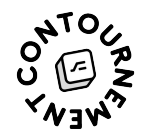

#### Deux usages principaux du no-code

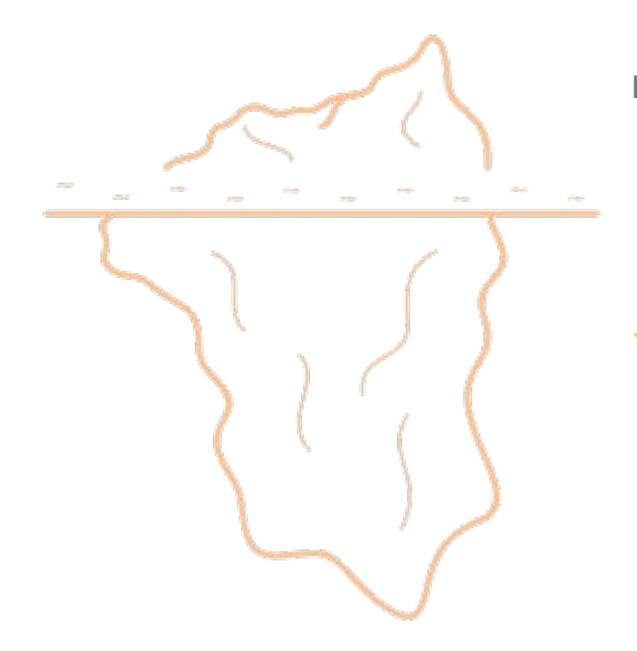

**Produit :** lancer son site, son appli, etc.

⭐ **Productivité - "Ops" :** travailler plus efficacement. #productivité

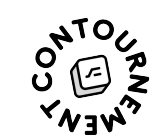

Combien de temps je passe à faire une tâche répétitive à la main, si je ne l'automatise pas (Sur un horizon d'un an)

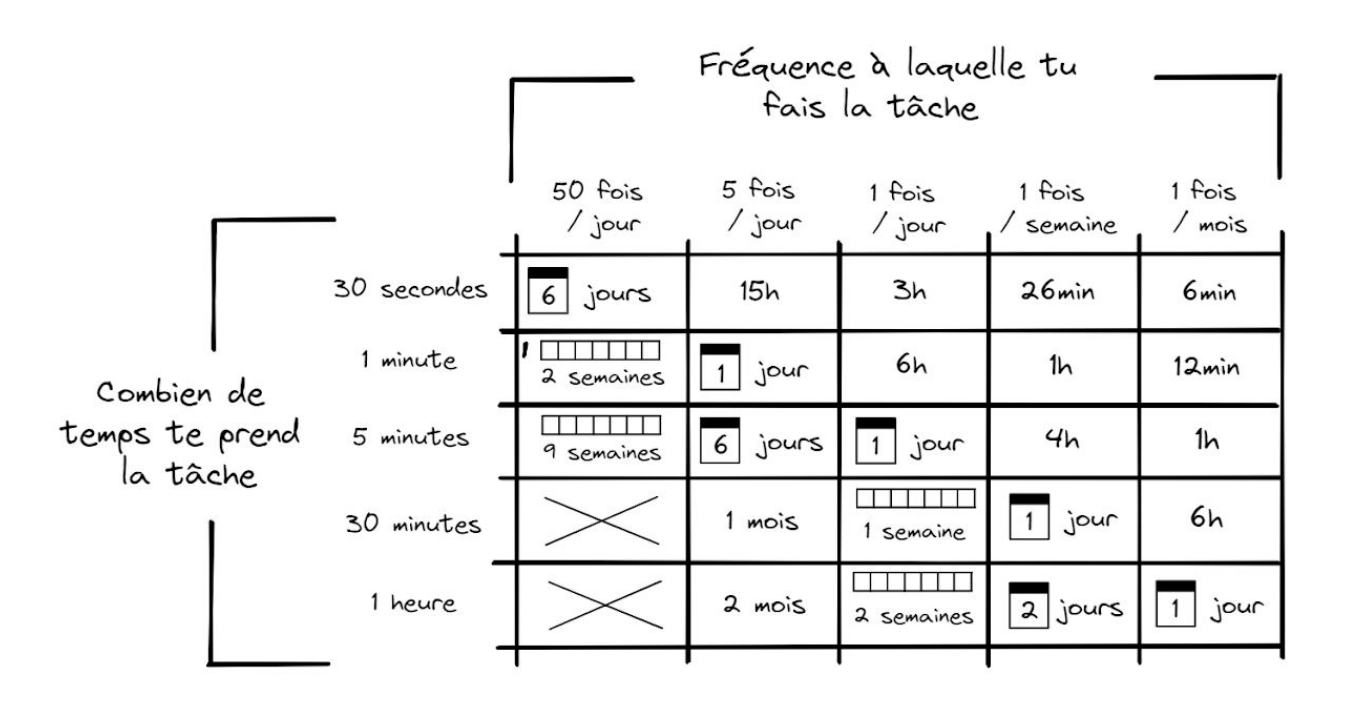

Des outils no-code multiples, aux usages divers

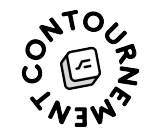

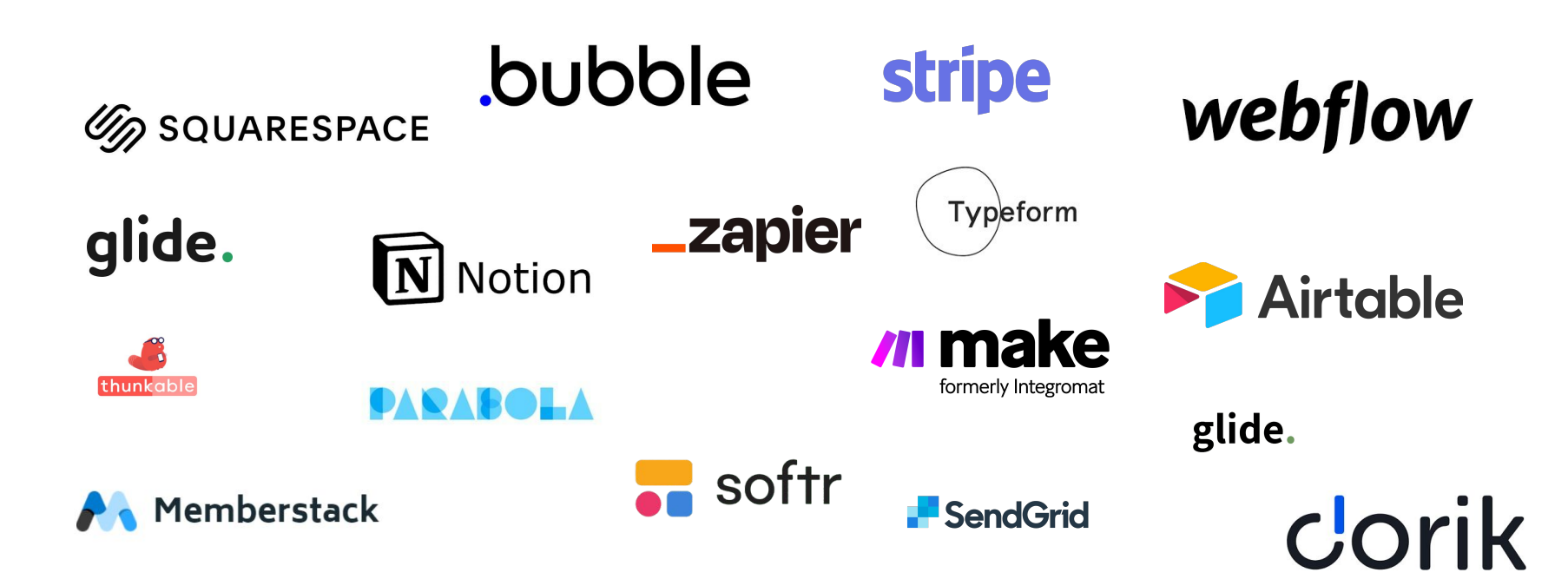

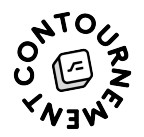

### Les outils pour faire des sites, des applis, etc.

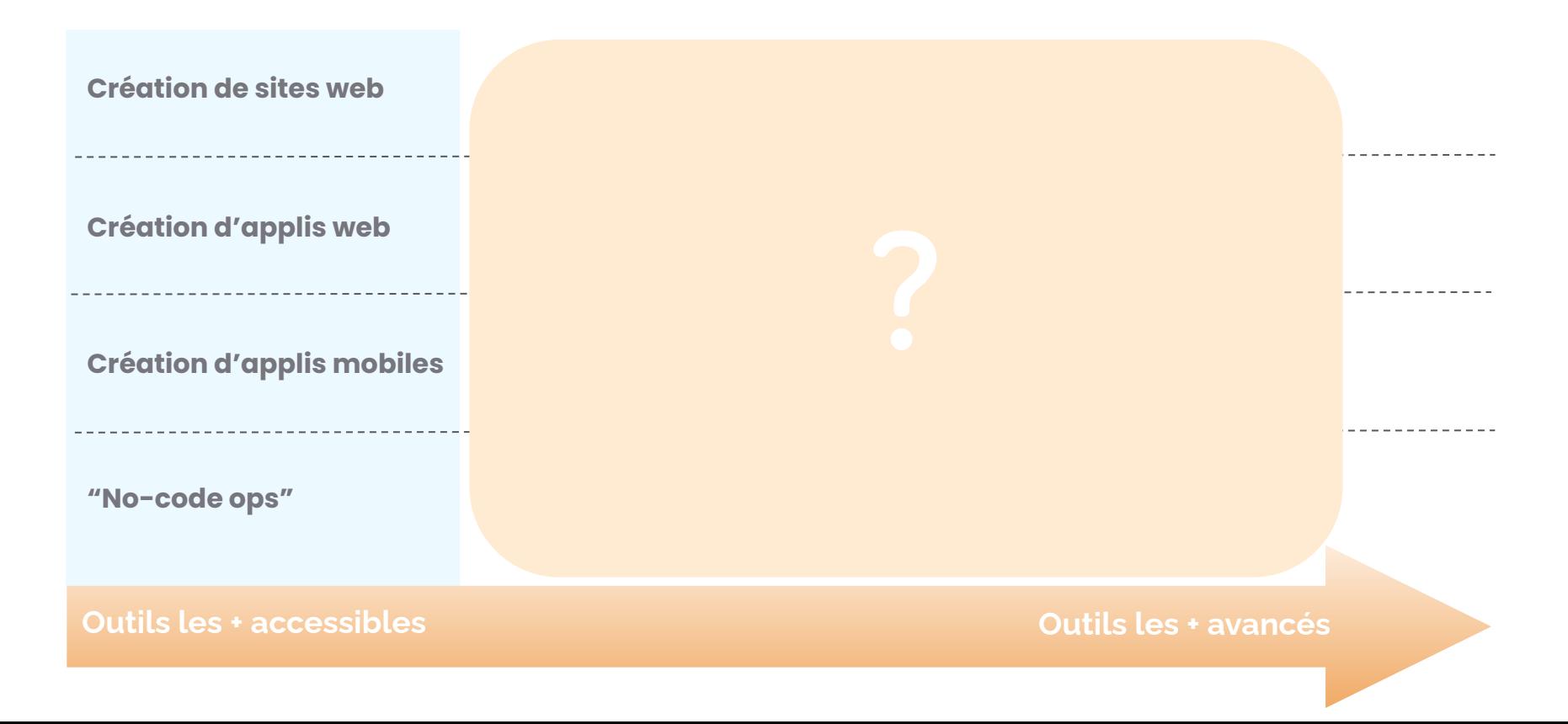

### Kahoot !

Selon vous, ce projet peut-il être fait en no-code ?

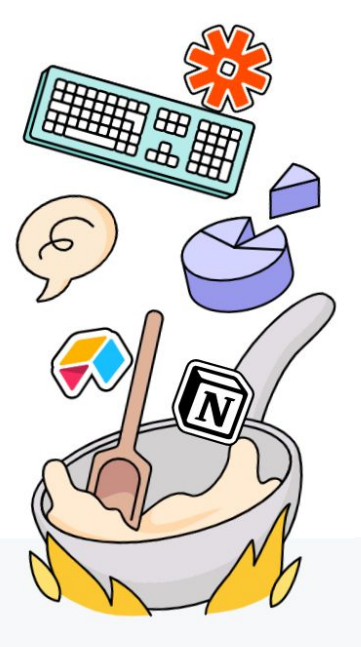

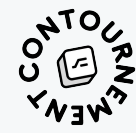

### Etat de l'art des outils No-code

Quel outil no-code pour quel usage (et pour quel niveau d'accessibilité technique) : cartographie

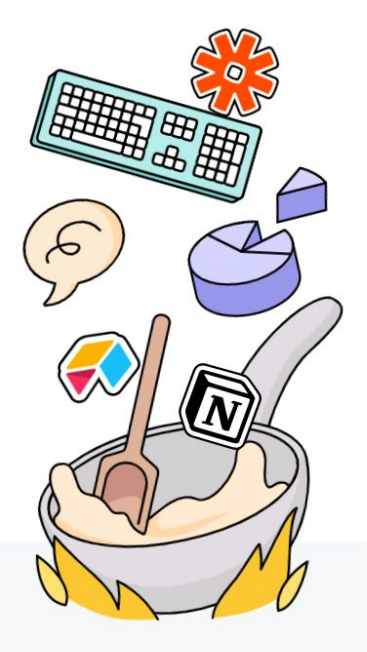

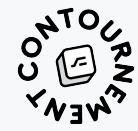

Avant de démarrer : qu'est-ce que la "stack" ?

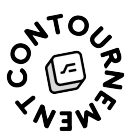

➔ Les différentes briques nécessaires à la création d'un projet

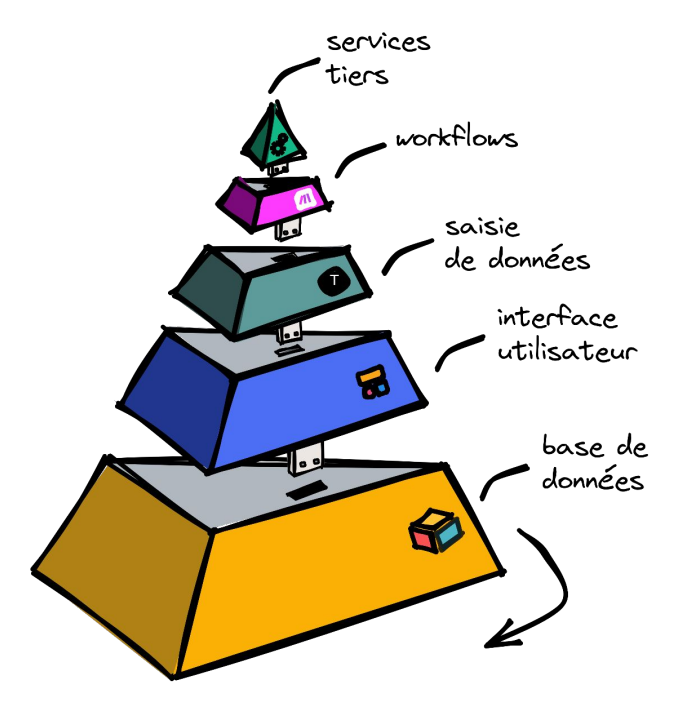

### Les deux approches du no-code

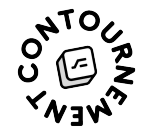

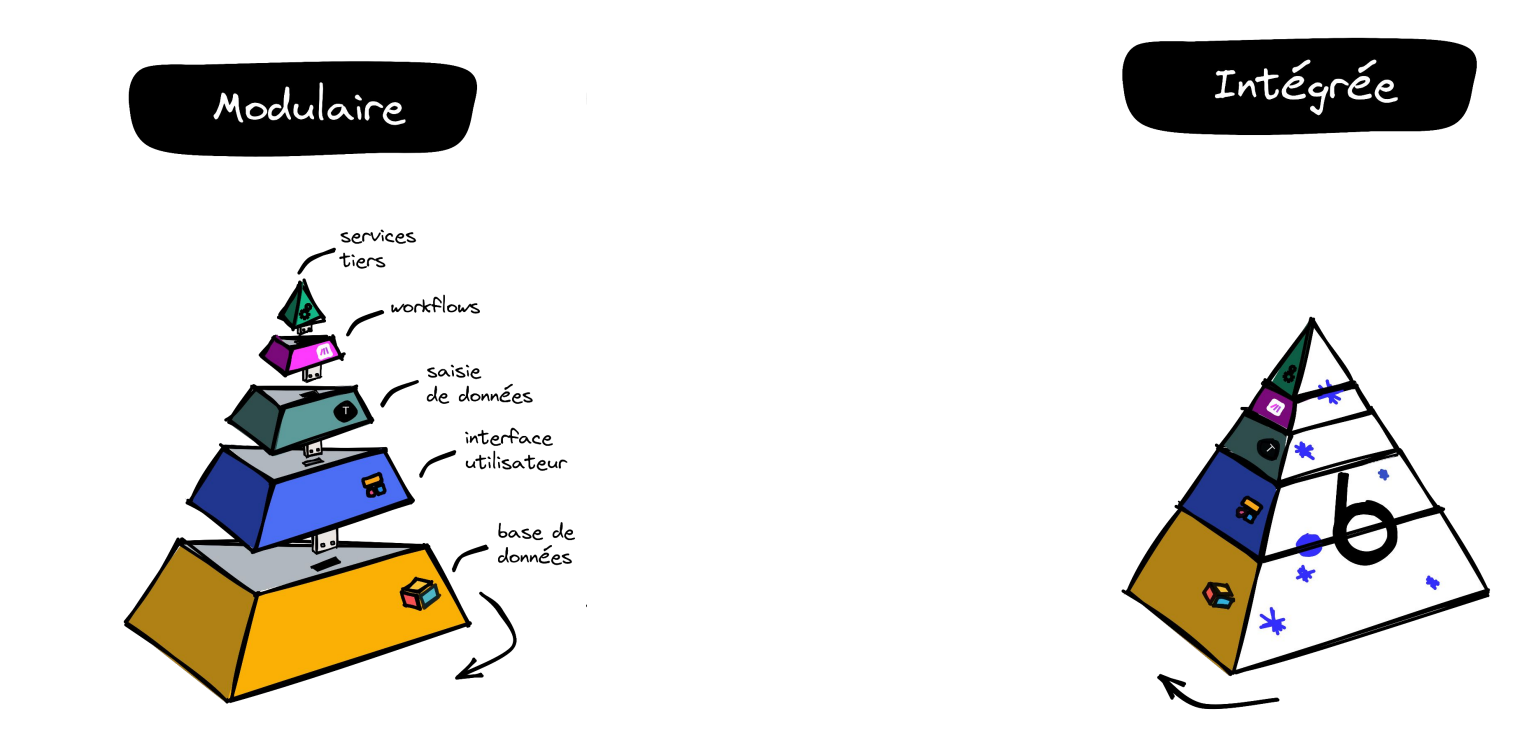

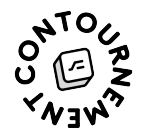

### Les outils pour faire des sites, des applis, etc.

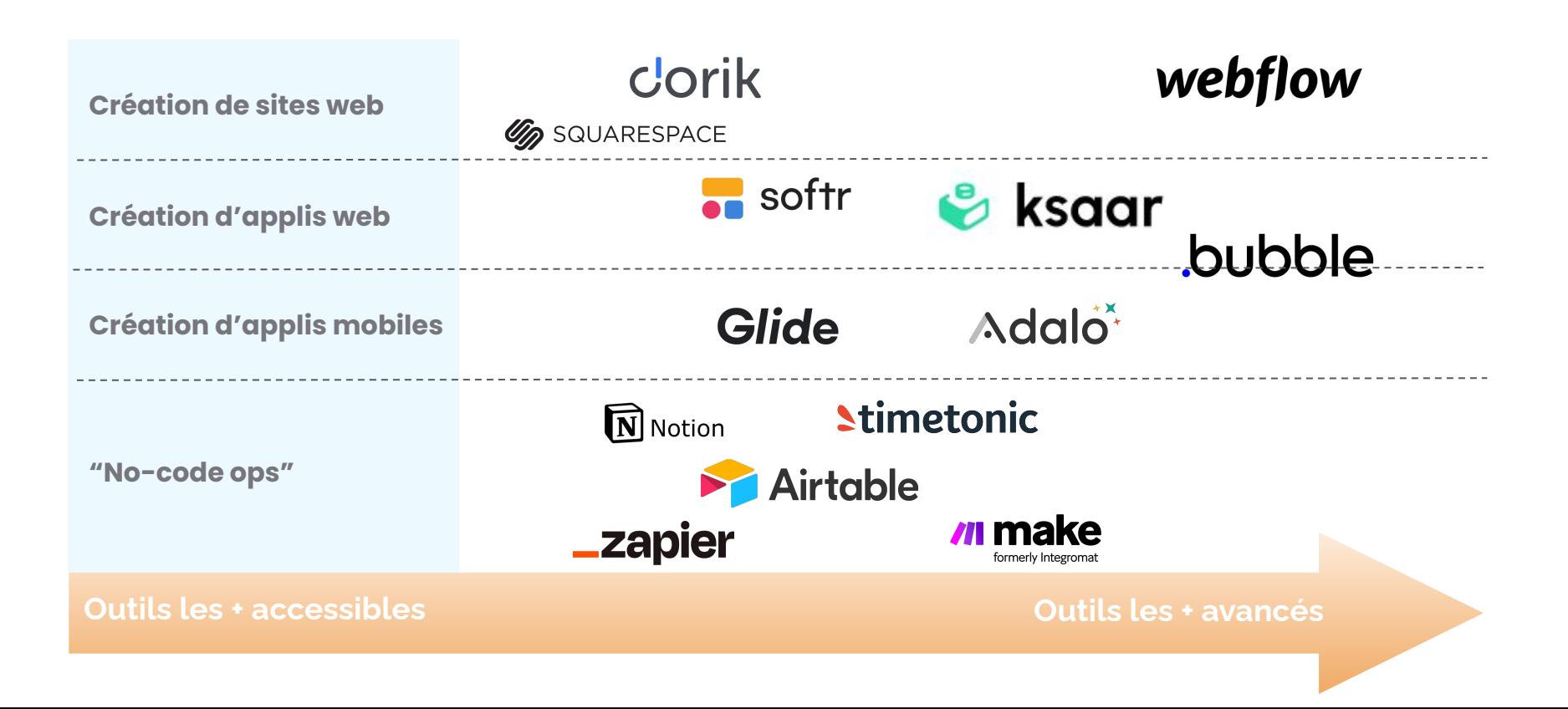

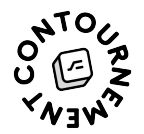

### Les outils pour faire des sites, des applis, etc.

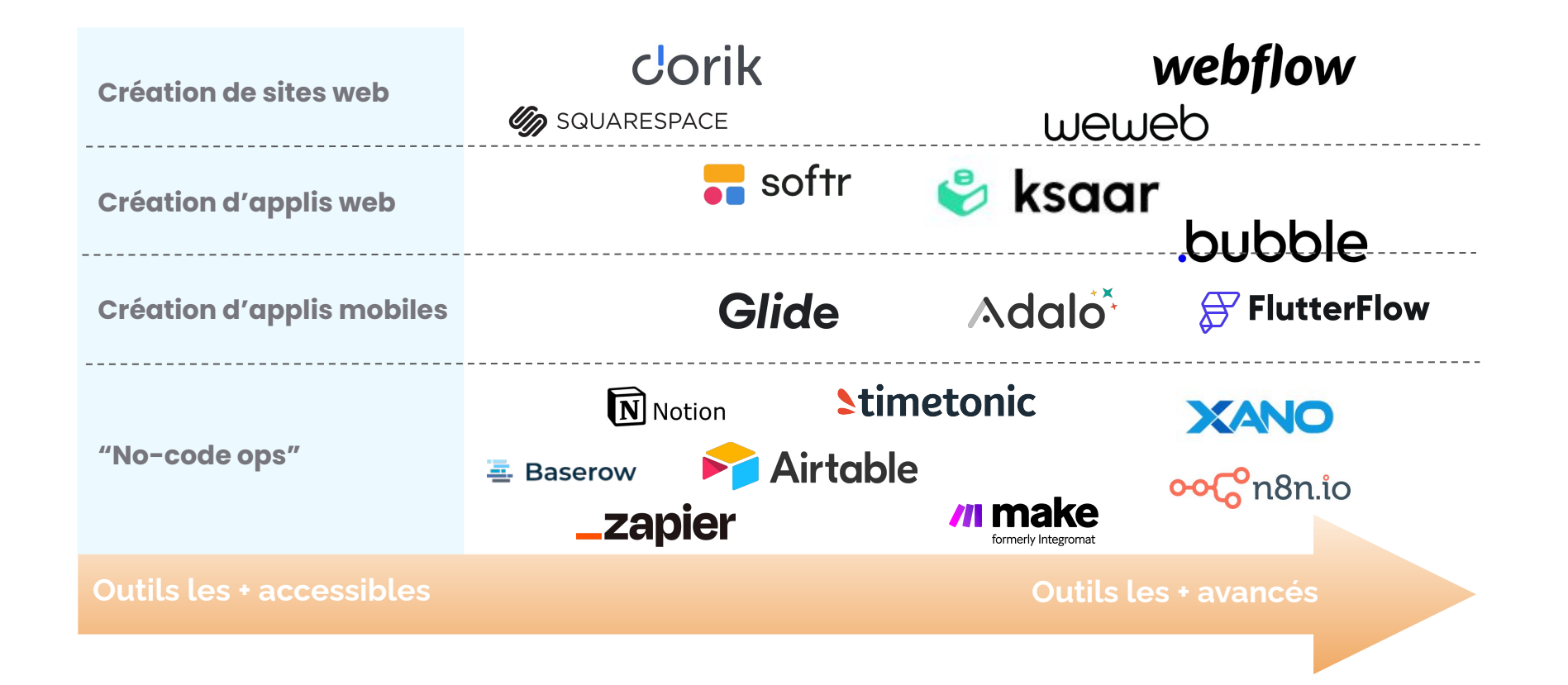

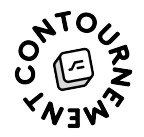

#### Pensez MVP !

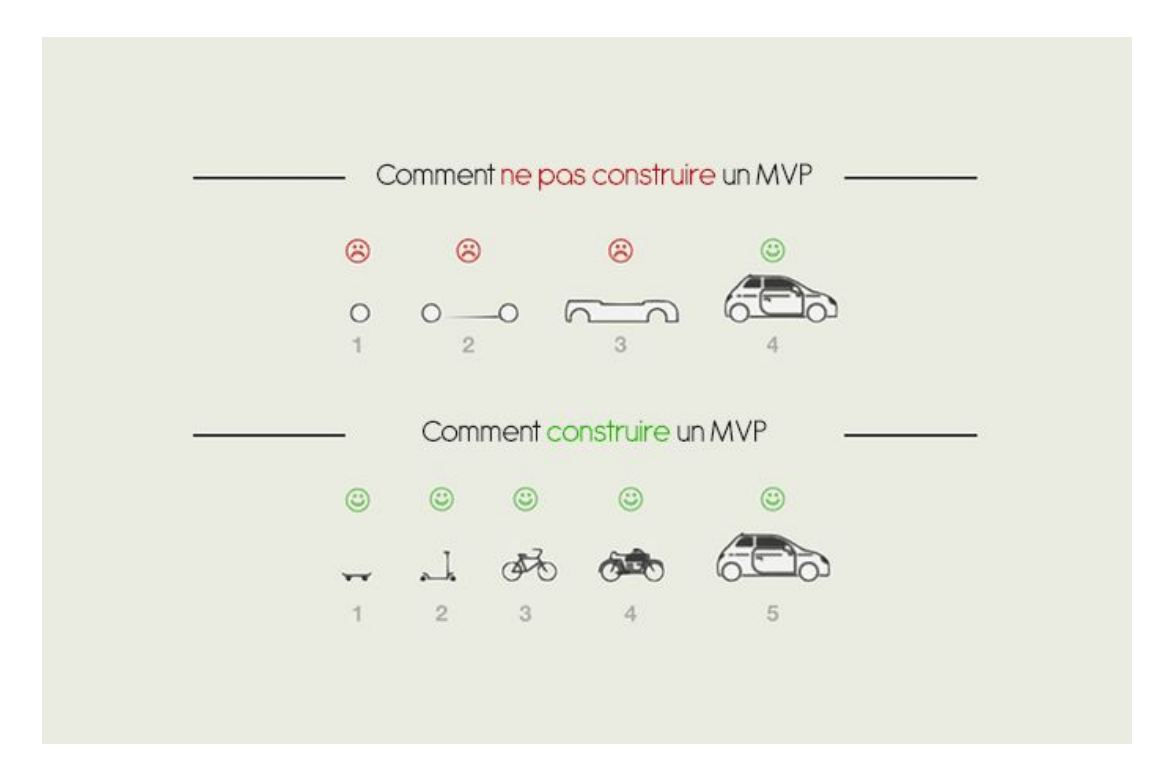

### L'approche intégrée

Les outils tout-en-un

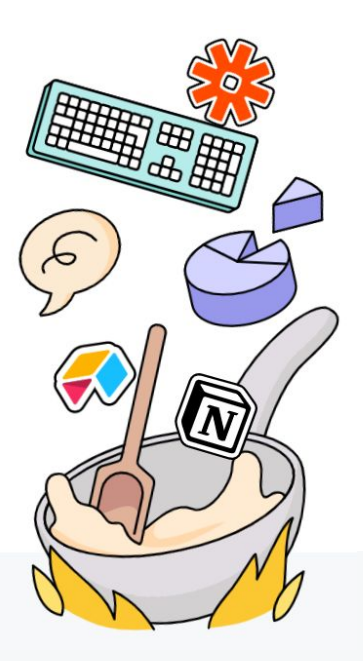

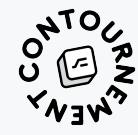

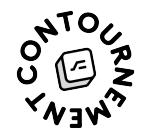

### Applications web et responsive

- **● App builders complets :**
	- [Bubble.io](https://bubble.io)
	- o [Ksaar](https://ksaar.fr/) I
	- [Ycode](https://www.ycode.com/) (site + CMS)
	- [Retool](https://retool.com/)
- **Applis internes : [coda.io](https://coda.io)**

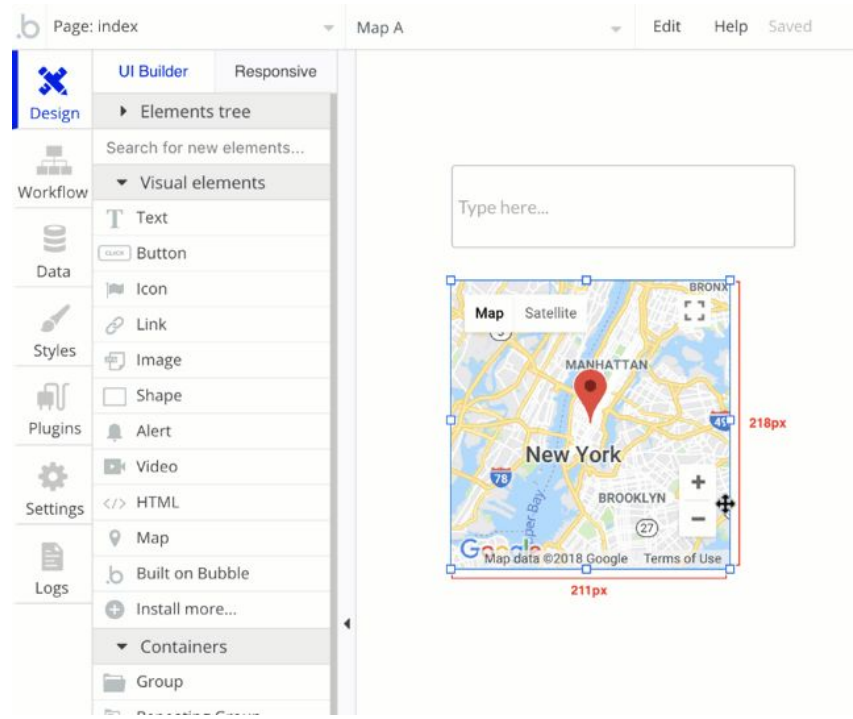

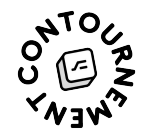

### Applications mobiles

- **● Les app builders génériques natifs :**
	- [Adalo](https://www.adalo.com)
	- [Thunkable](https://thunkable.com/)
	- [FlutterFlow](https://flutterflow.io/)
- **● Progressive Web Apps :**
	- [Glide](https://fr.goodbarber.com/)
	- [AppSheet](https://www.appsheet.com/)

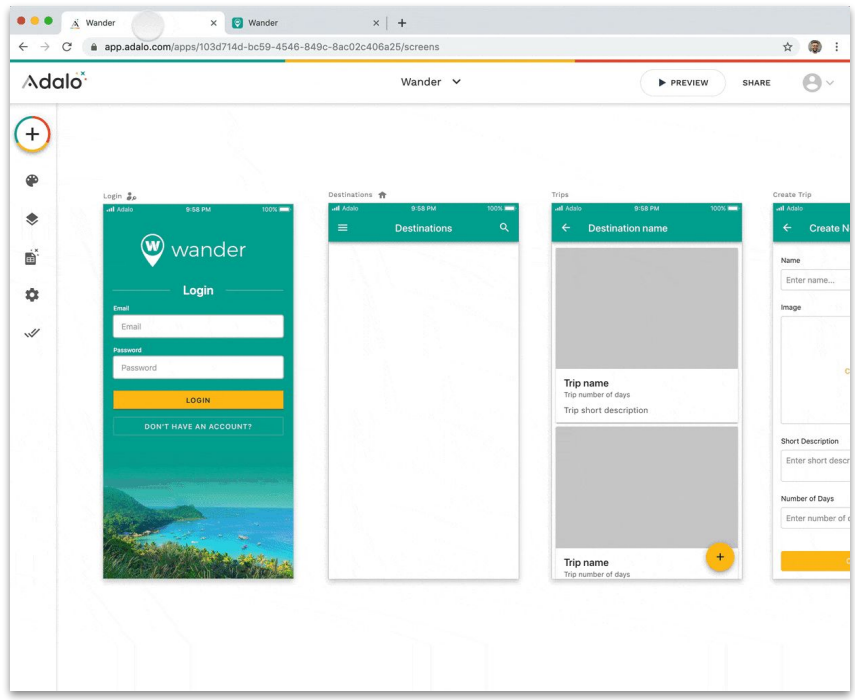

*Un aperçu d'Adalo*

### L'approche "découplée"

Une sorte de modulaire avec un front qui se branche à n'importe quel back

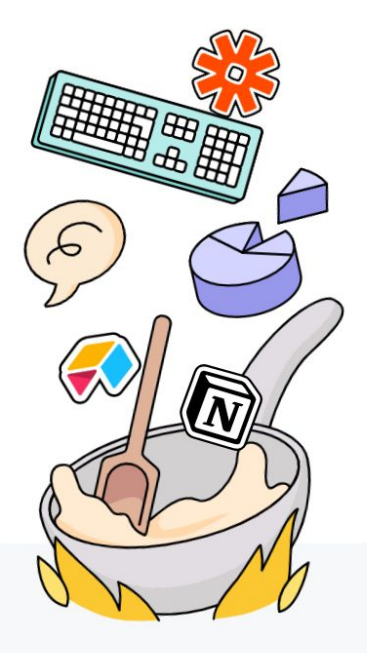

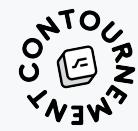

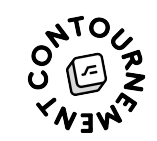

### Applications web et responsive

- **● App builders complets :**
	- [Softr](https://www.softr.io/)
	- [WeWeb](https://www.weweb.io/)
	- [Xano](https://www.xano.com/)
- **Applis internes :** [coda.io](https://coda.io)

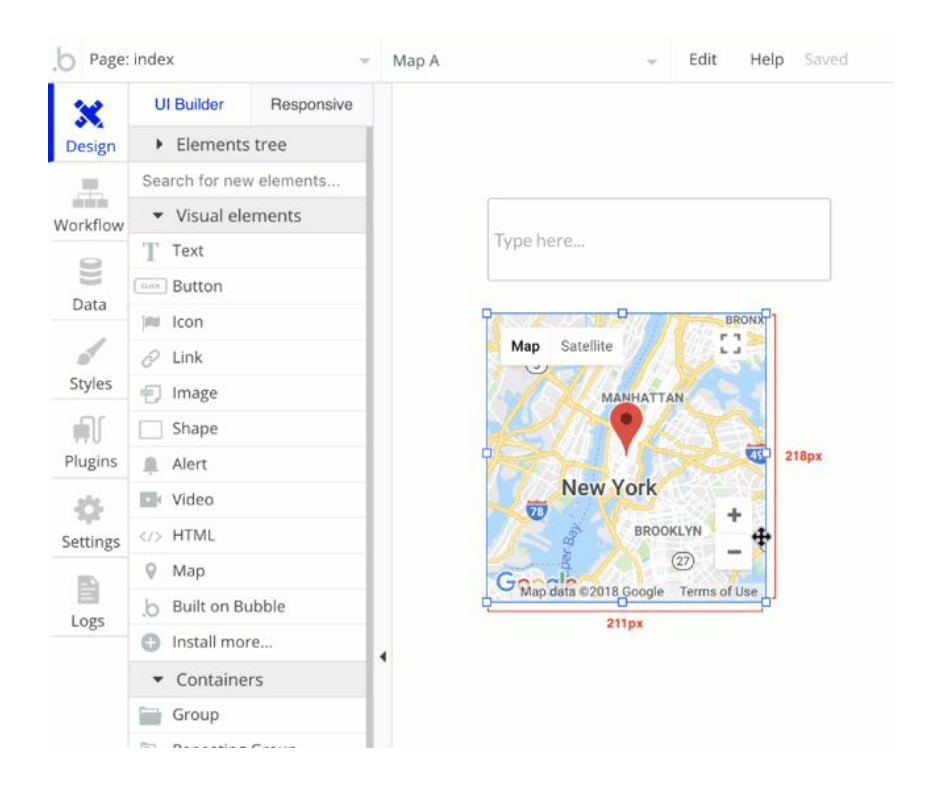

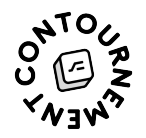

### Bonus : créer des espaces de travail collaboratifs du futur

## N Notion

**[Notion](https://www.notion.so/) en 3 mots :**

#productivité

#MortDesDocuments

#BureautiqueContemporaine

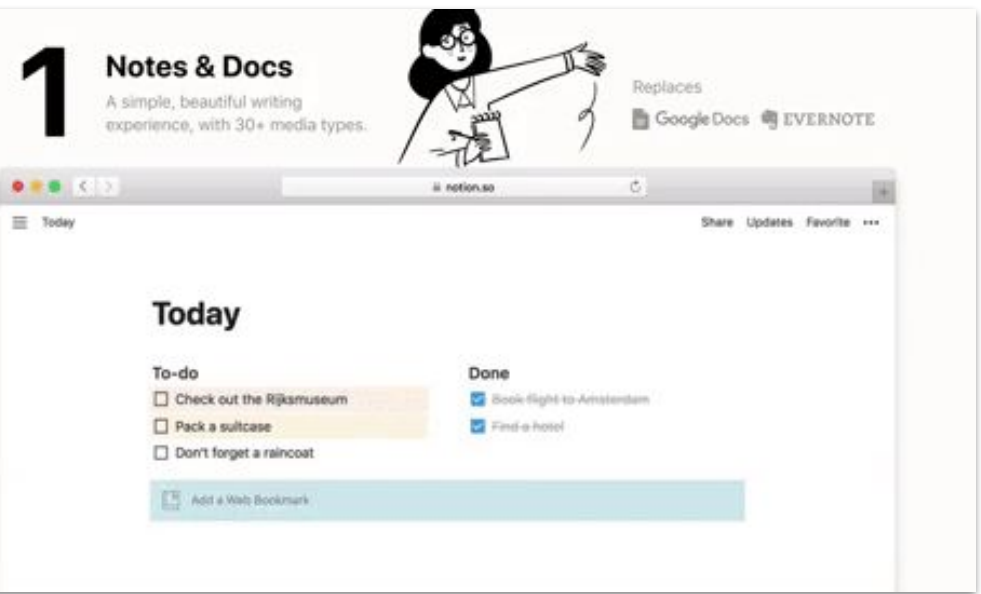

### Panorama élargi du no-code

Tout ce qu'il existe d'autre ...

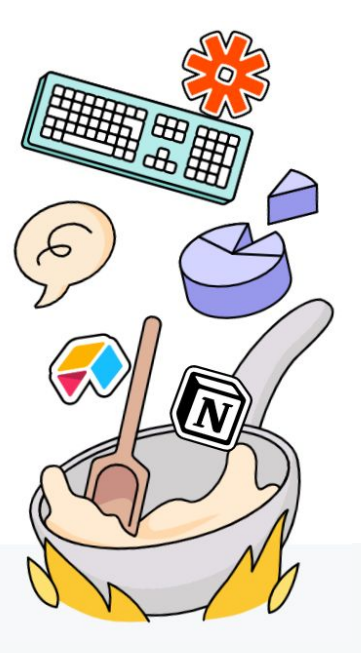

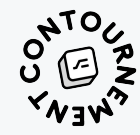

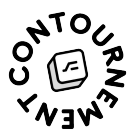

### Les newsletters (avec fonctionnalités avancées)

- [Substack](https://substack.com/) : outil très simple pour faire des newsletters (gratuites et payantes)et les publier en public comme un blog.
- [Sendinblue](https://www.sendinblue.com/)
- **[SendGrid](https://sendgrid.com/)**
- **[Mailerlite](https://www.mailerlite.com/)**

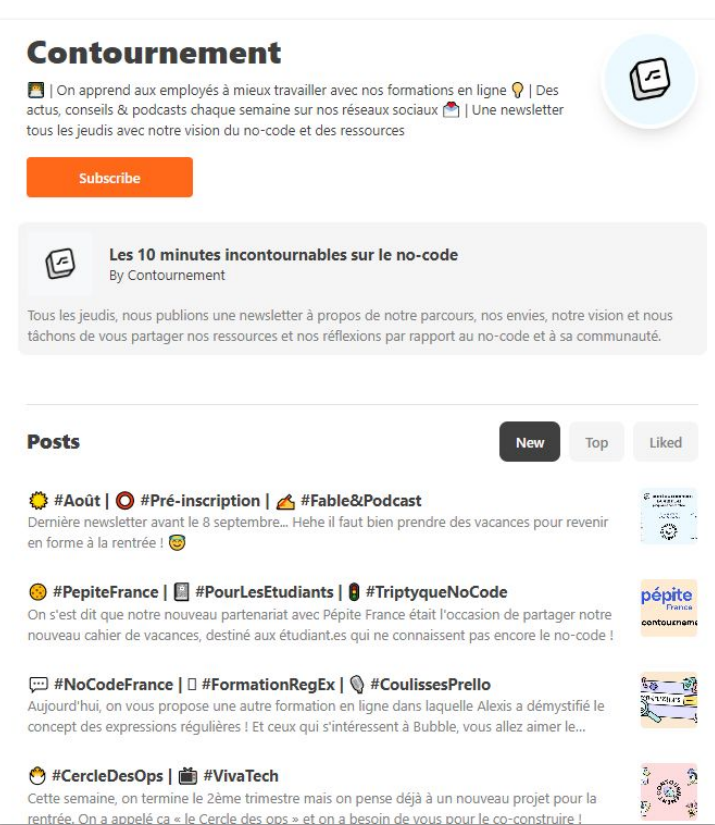

### E-commerce

Vendre en ligne de manière efficace et rapide

- [Squarespace e-commerce](https://fr.squarespace.com/site-ecommerce) : accessible, et très complet
- [Shopify](https://fr.shopify.com/) : puissant et interconnectable, mais des templates un peu contraignantes
- [Gumroad](https://gumroad.com/) : puissant, mais pas optimal pour la vitrine
- **•** [Stripe Checkout](https://stripe.com/fr/payments/checkout) : simple, puissant, et très interconnectable.

**Mais aussi :** Webflow,, Glide, Instagram, Typeform, ...

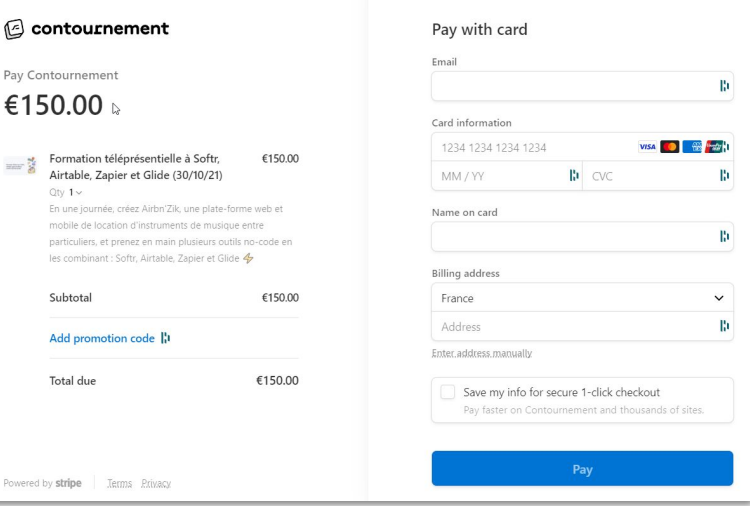

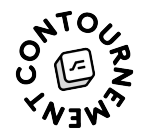

### API

- **Recevoir des appels API** avec Zapier ou Make (#déclencheurs)
- **Appeler des API avec Zapier ou** Make et récupérer les informations (#actions)
- **Exposer une API** à partir d'un fichier Sheets avec [Sheetson](https://sheetson.com/)

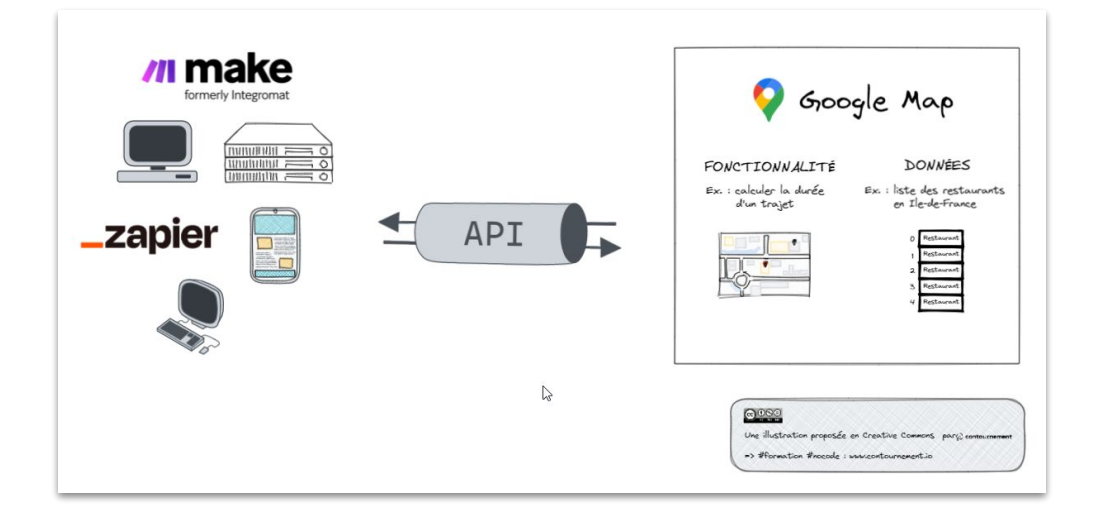

*Note : pour trouver des APIs publiques il y existe [any-api.com](https://any-api.com/) (ou [data.gouv.fr](https://www.data.gouv.fr/fr/) )*

### **Scraping**

*"Le web scraping est une technique d'extraction du contenu de sites Web, via un script ou un programme, dans le but de le transformer pour permettre son utilisation dans un autre contexte"* - [Wikipédia](https://fr.wikipedia.org/wiki/Web_scraping)

- [Simple Scraper](https://simplescraper.io/) : permet de scraper une page et en faire une API
- [Web Scraper](https://chrome.google.com/webstore/detail/web-scraper/jnhgnonknehpejjnehehllkliplmbmhn?hl=fr) : outil puissant de scraping
- [Apify](https://apify.com/) : permet d'automatiser du scraping

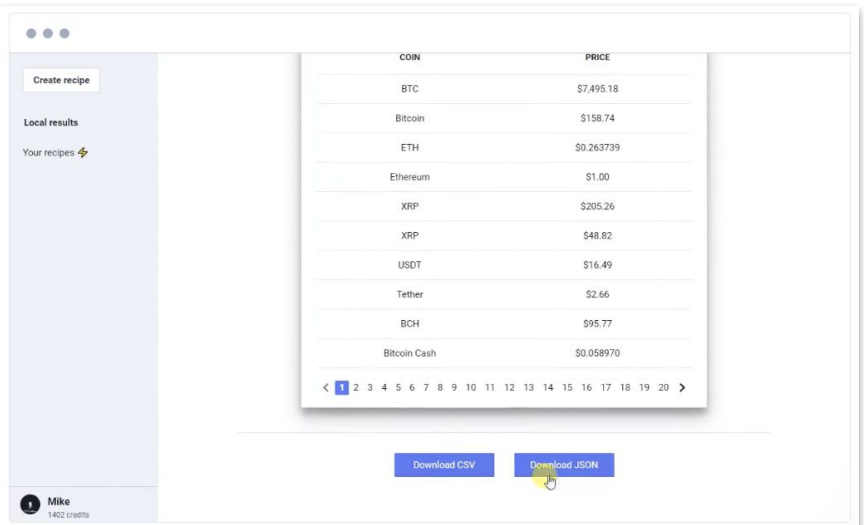

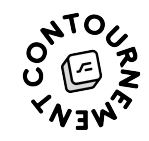

### **Chatbots**

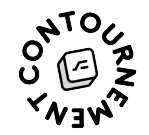

Créer des agents conversationnels pour Facebook ou inclure sur un site

- [Chatfuel](https://chatfuel.com)
- [Joonbot](https://joonbot.com/fr/)
- [Manychat](https://manychat.com)
- [Landbot](https://landbot.io/)

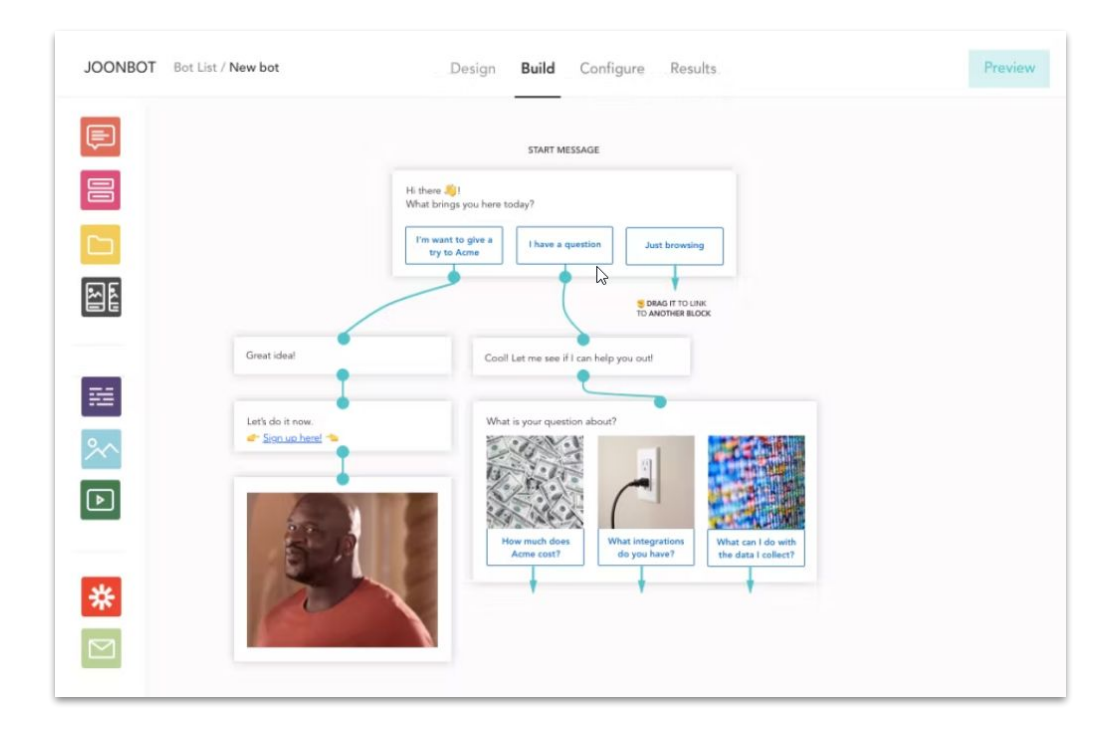

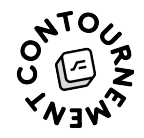

### Assistant vocaux

Créer des skills Alexa ou des fonctionnalités pour Google Assistant : [VoiceFlow](https://www.voiceflow.com/)

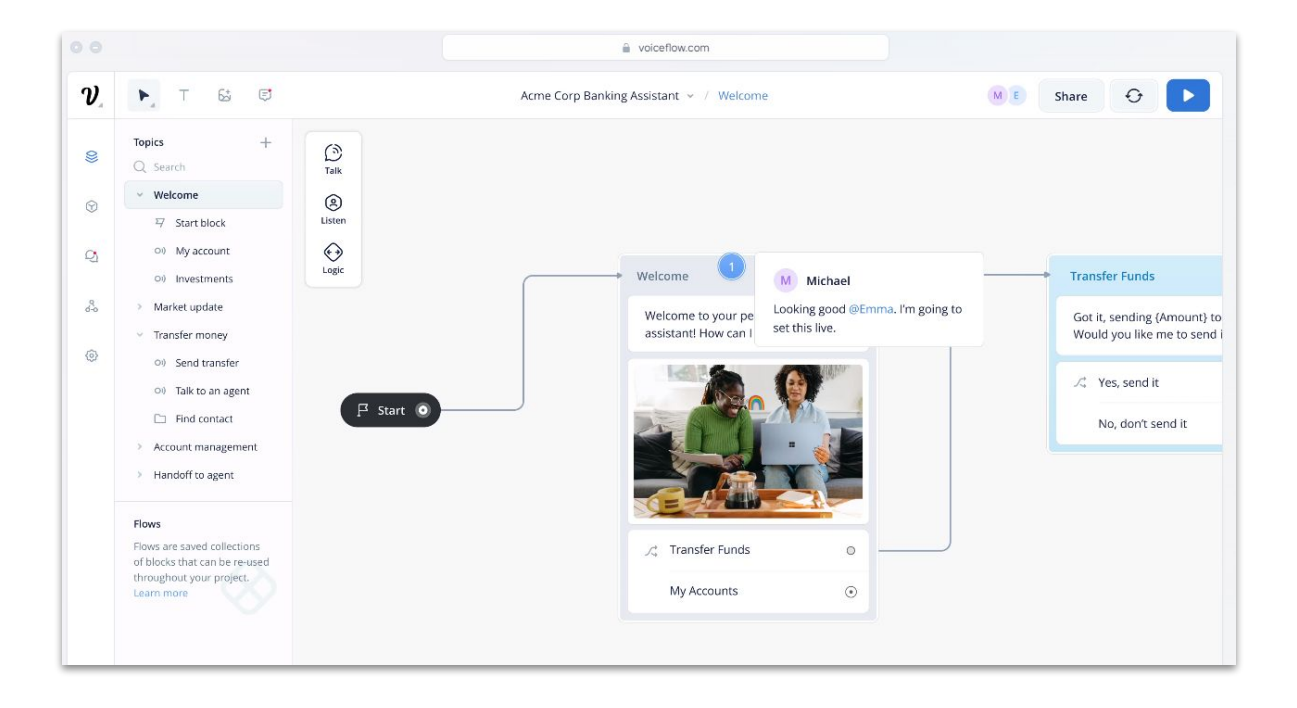

#### Créer des univers 3d pour de l'usage en réalité virtuelle ou augmentée

- [Wanderland](https://www.wanderland.app/)
- [Scapic](https://scapic.com/)

3D et VR/AR

- [Mozilla Spoke](https://hubs.mozilla.com/spoke)
- [Just a line](https://justaline.withgoogle.com/)

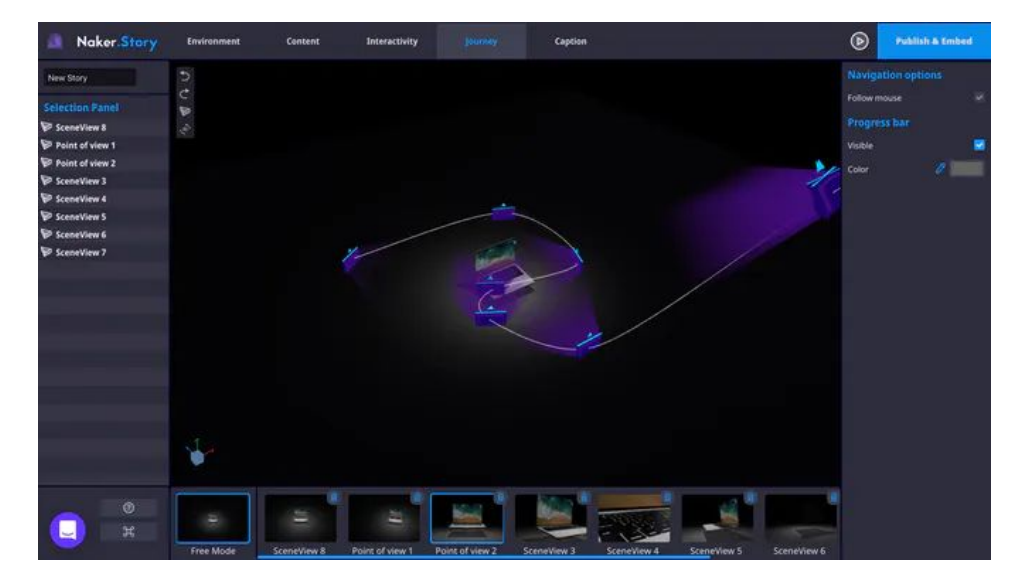

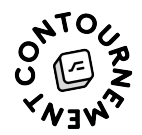

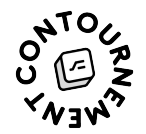

### Jeux vidéos

Créer des jeux pour le navigateur ou le mobile :

- [Google Game](https://store.steampowered.com/app/929860/Game_Builder/) Builder
- [Buildbox](https://www.buildbox.com/)
- **•** [Celestory](https://www.celestory.io/) **1**

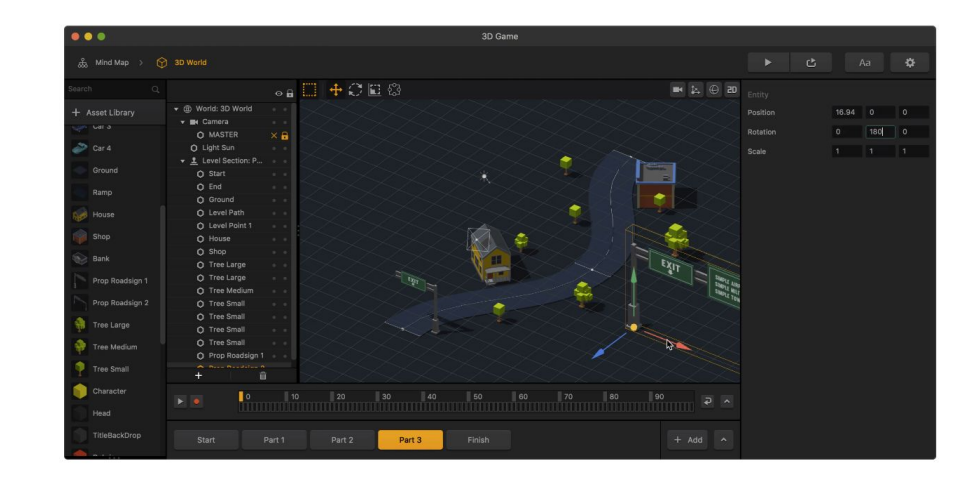

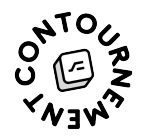

### AI et machine learning

- [Obviously.ai](https://www.obviously.ai/)
- [Lobe.ai](https://lobe.ai/)
- [Teachable Machine](https://teachablemachine.withgoogle.com/)
- appeler des fonctionnalités directement intégrées dans Softr, Zapier, Notion, etc.

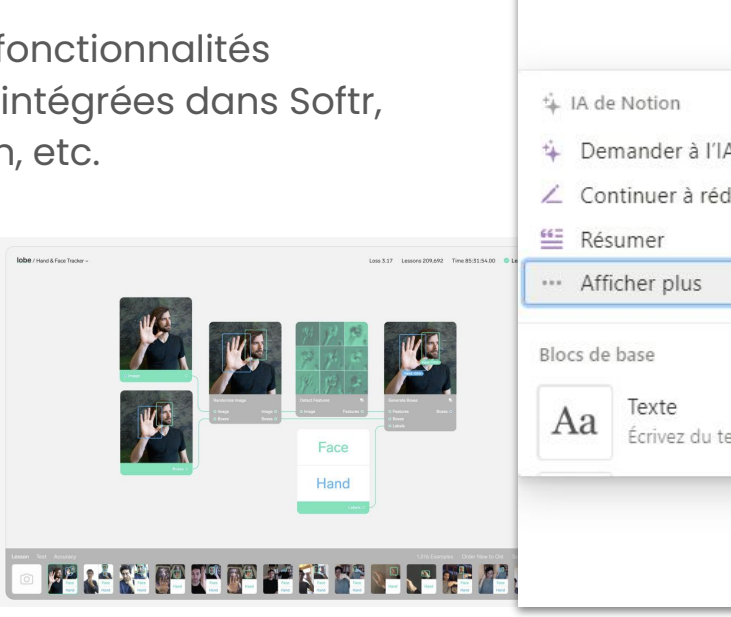

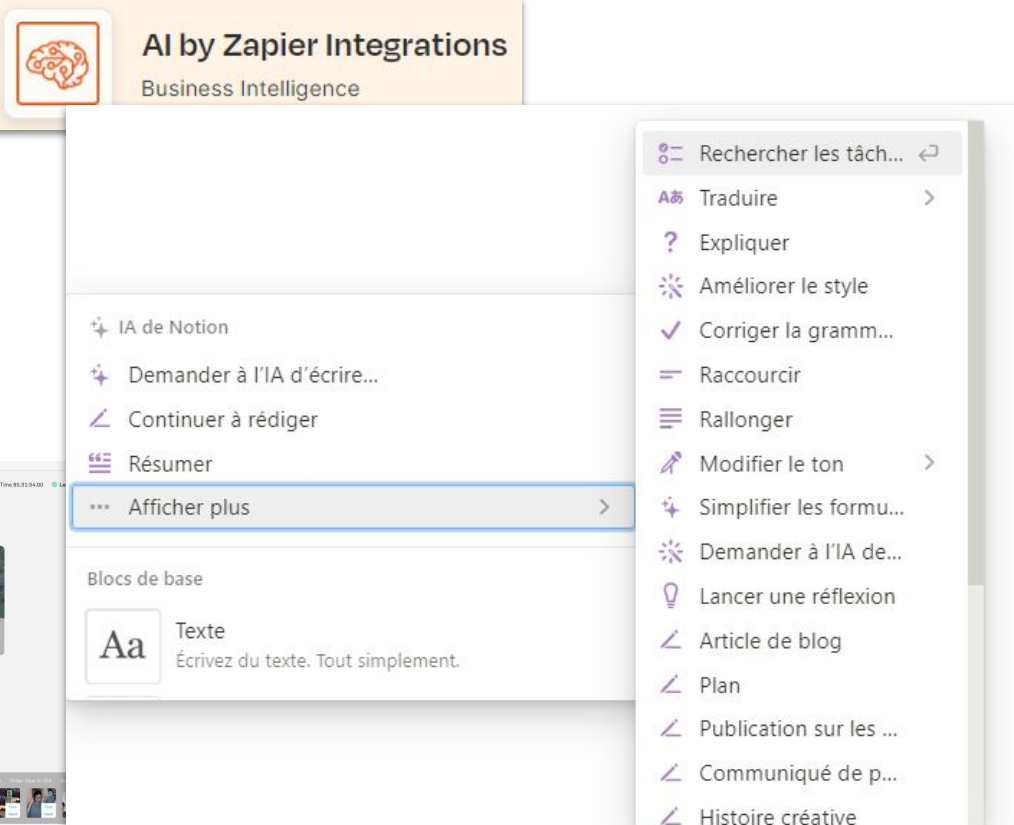

### Blockchain

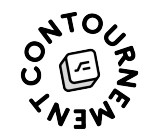

Pouvoir créer des blockchains pour stocker des informations ou des applications :

- [Sparkster](https://sparkster.me)
- [Portis](https://www.portis.io/)

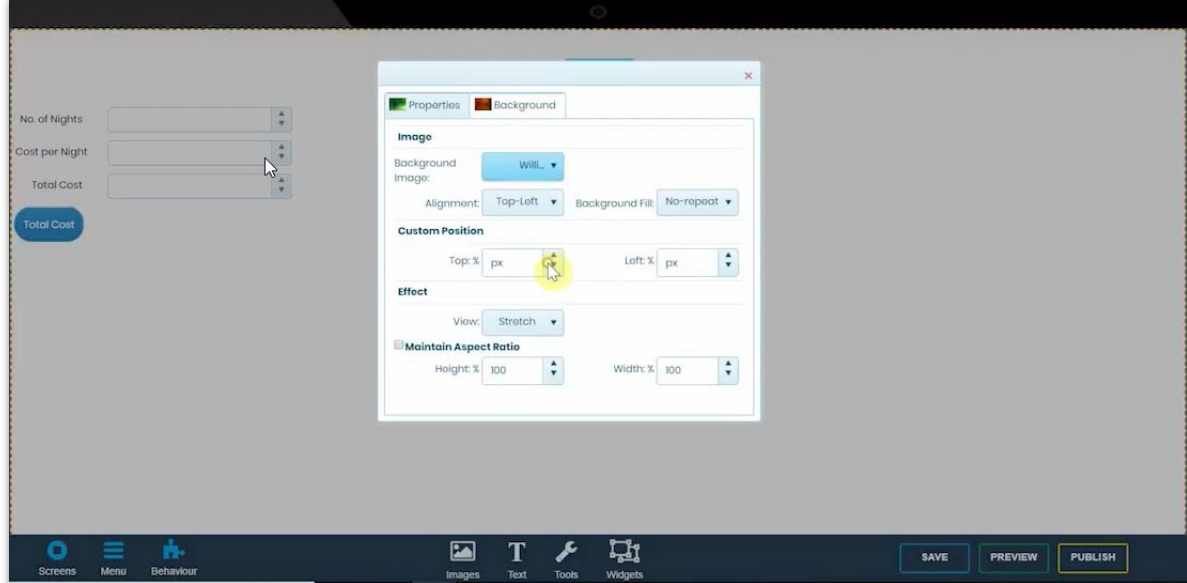

### Objets connectés

L'internet permet de connecter et relier des dizaines d'objets. C'est ce qu'on appelle l'IoT ou Internet des objets.

- **IFTTT** avec Philips Hue, etc.
- **[Brown Dog Gadgets](https://www.browndoggadgets.com/) (notamment pour les** enfants)
- **[ArduBlock](http://blog.ardublock.com/)**
- [Node red](https://nodered.org/) (même si davantage low-code)

### hue

#### If it begins to rain then change the light colors to blue

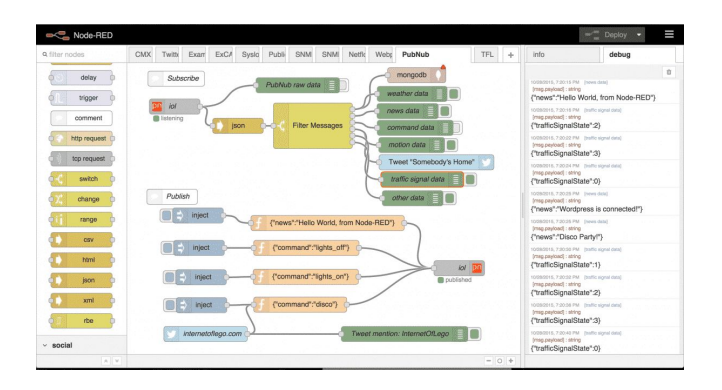

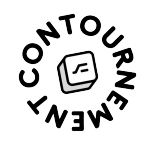

### Quelques sujets connexes

RGPD, sécurité, propriété intellectuelle ... Quid ?

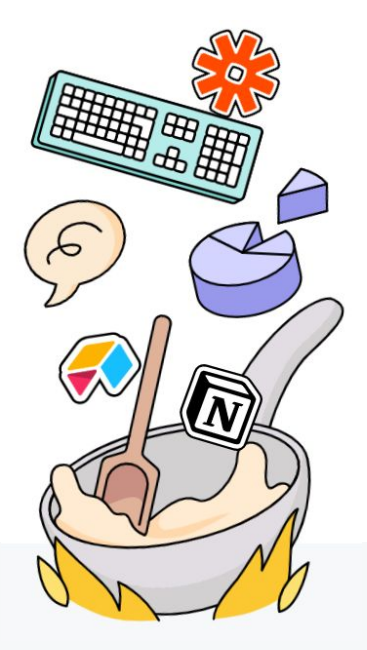

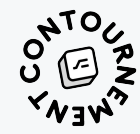

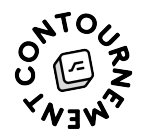

### Qu'en est-il de la sécurité ?

- **● Si l'éditeur héberge, vous dépendez de lui …** #mutualisation
- **● … mais les plus gros outils sont très sécurisés,** et ont des certifications (Cf. captures ci-dessous).
- **Aussi, certains outils proposent du "On premise"** (Timetonic, Baserow, WeWeb, Xano, n8n, etc.).
- **Mais gare aux petits outils** qui viennent juste de sortir.
- **Et surtout, attention à l'erreur humaine !** Faites vous accompagner par un-e expert-e (et/ou en bonne intelligence avec la DSI).

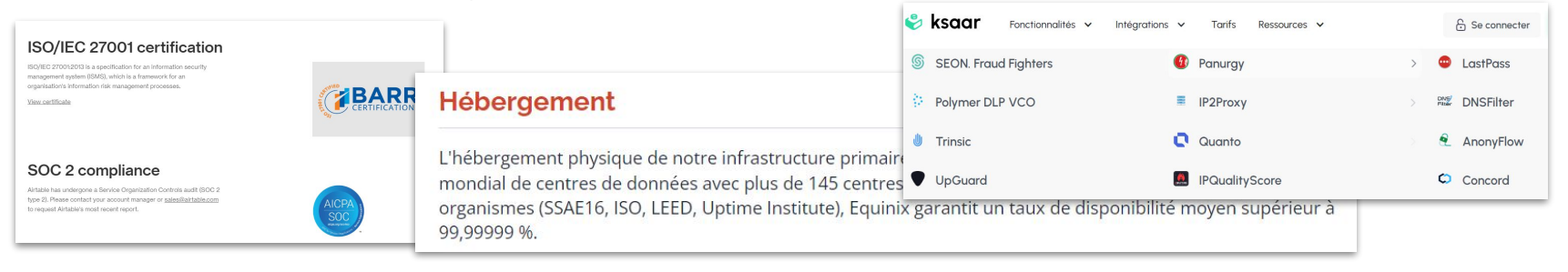

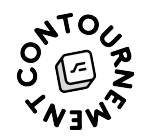

### Et le RGPD / la confidentialité des données ?

- **Se poser les bonnes questions** (privacy first, stocker le moins de données possible, impliquer DPO dans les choix, etc.).
- **● La plupart de ces outils sont hébergés aux USA.**
- **Pas toujours un problème, mais peut l'être** (ex. : Airtable) #jurisprudence.
- **● En tout cas, ils ne vendent pas vos données !**

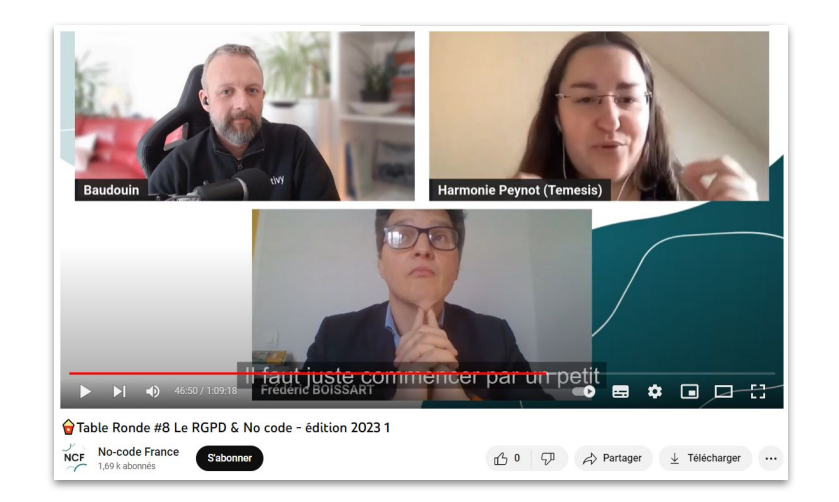

- **Mais en fonction de la politique de l'entreprise, peut poser question G** Cf. juristes de grandes entreprises qui ont donné leur go pour Airtable, Notion, etc.).
- **C'est le/la juriste qui doit avoir le dernier mot !** #CGU #CGV
- **Et de très bons outils sont hébergés en France** (ou "On Premise"). Ex. : Ksaar est HDS.

Qu'en est-il de la propriété intellectuelle ?

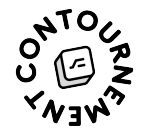

- **● Les concepts, contenus et data de vos projets no-code vous appartiennent** (en tout cas chez les outils recommandables !)
- **● Parfois vous pouvez exporter** une partie du code généré
- **Mais idem : le/la juriste doit avoir le dernier mot !** #CGU #CGV

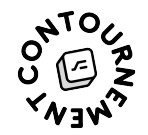

### Et la maintenance ?

- **Normalement, prise en charge** par l'éditeur
- **En général, l'éditeur fait afin que ça ne se ressente pas**  ou que ça continue de fonctionner
- **Mais attention quand même** (ex. : mise à jour de blocs)
- **Rôle de la communauté,** qui est très en veille